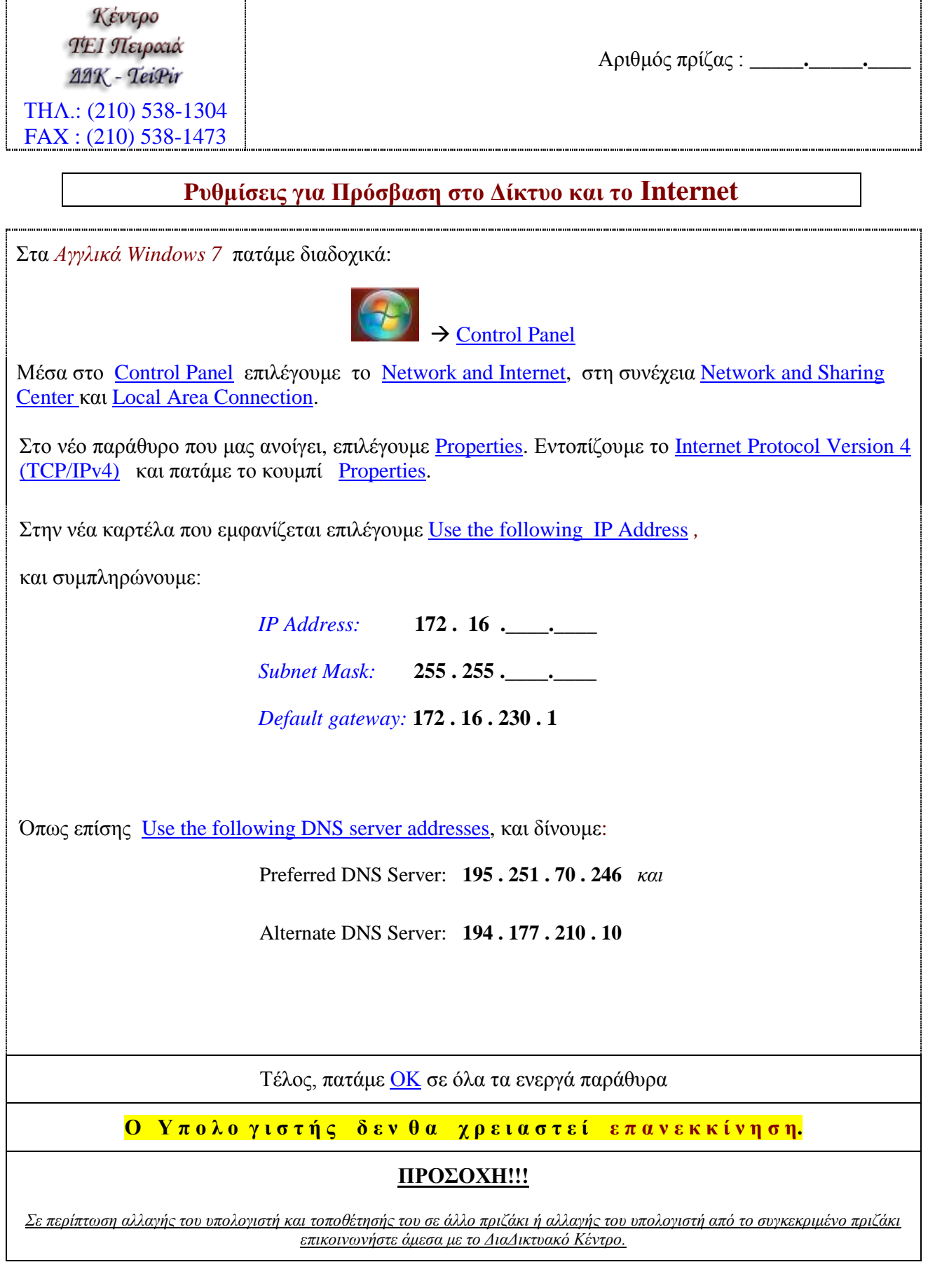

ΔιαΔικτυακό